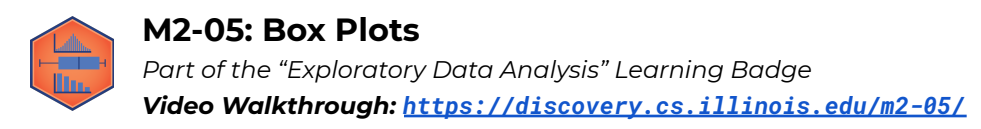

### **Box Plots and Quartiles**

Just like histograms, **box plots** are used as a way to \_\_\_\_\_\_\_\_\_\_\_\_\_\_\_\_\_\_\_\_\_\_\_\_\_\_.

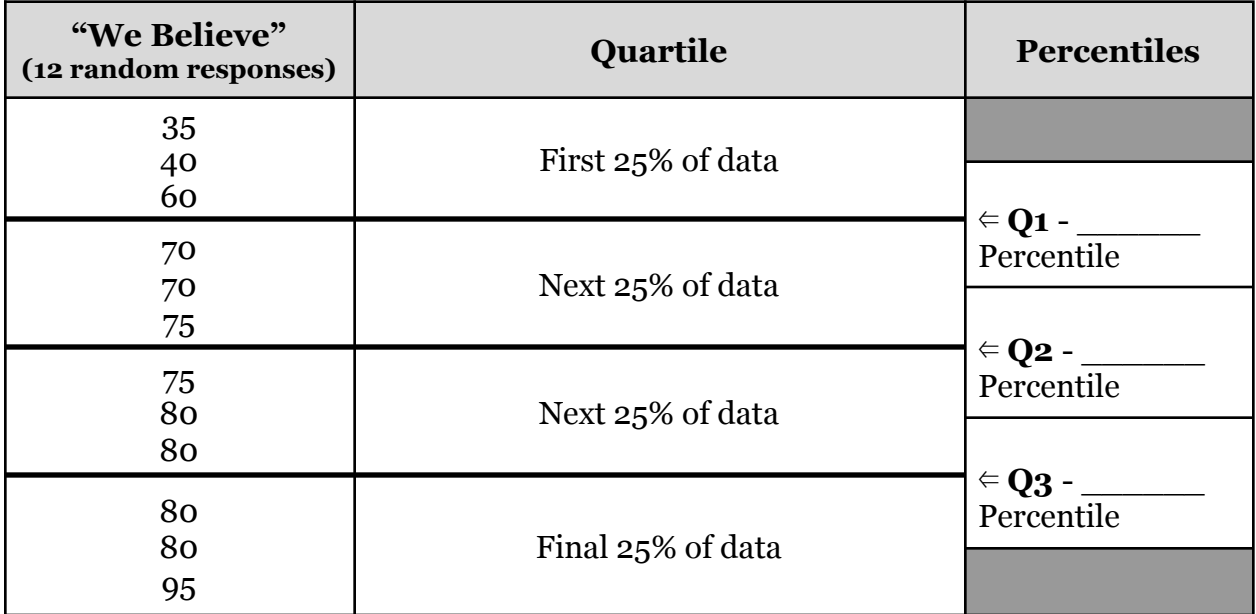

We can divide the data into equal-sized segments called \_\_\_\_\_\_\_\_\_\_\_\_\_:

**Review: Q2** is also known as the  $\cdot$ 

### **Calculating Q1, Q2, and Q3**

When we calculate Q2, if it is between two numbers we find the **midpoint** between two numbers. This works because 50% of the data is below O2 and 50% of the data is above.

When calculating Q1 and Q3, we do not \_\_\_\_\_\_\_\_\_\_\_\_\_\_\_\_\_\_\_\_\_\_\_\_\_\_\_\_\_\_\_\_!

Instead, we want to make the **best possible estimation** of the **true value** of Q1 (and Q3):

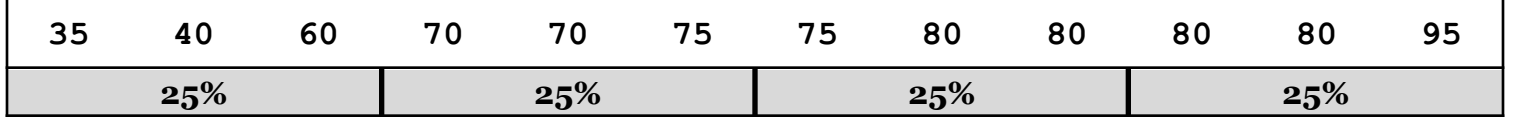

If a quartile is between two values, we can use a formula to find the best estimation of their true value:

# **True Location =**

**Q1 (25%-tile) =**

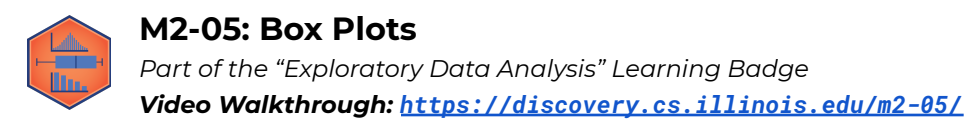

## **Interquartile Range (IQR)**

The interquartile range (IQR) is the range of the middle 50% of the data. Like the SD, it's another measure of the spread:

$$
IQR =
$$

### **Outliers**

Outliers are data points that differ significantly from most of the other points in the dataset. In other words, they "lie outside" most of the data. They are plotted as single dots on a boxplot. You can calculate outliers mathematically using these rules:

# **Low outliers:**

## **High outliers:**

## **How do outliers affect our data set?**

- 1. Outliers will cause our \_\_\_\_\_\_\_\_\_ to be much greater or smaller than it would otherwise be.
- 2. Outliers will increase
- 3. Outliers may affect the median, but if all the other values in the data set are close together, the outlier won't have much of an effect on the median.

# **Using and Drawing Boxplots:**

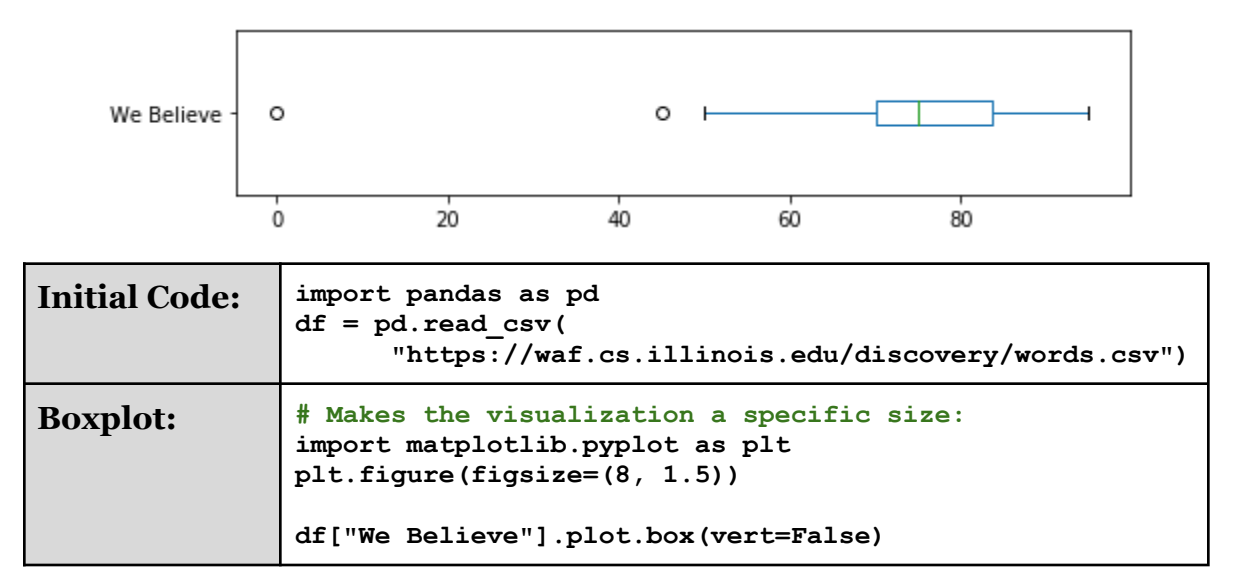